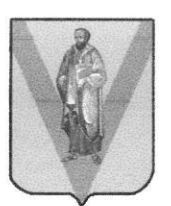

# АДМИНИСТРАЦИЯ МУНИЦИПАЛЬНОГО ОБРАЗОВАНИЯ ПАВЛОВСКИЙ РАЙОН

# **ПОСТАНОВЛЕНИЕ**

от 20.06. 2023

No 1080

ст-на Павловская

## Об установлении публичного сервитута

В соответствии со статьёй 23, главой V.7 Земельного кодекса Российской Федерации (далее - ЗК РФ), на основании ходатайства публичного акционерного общества «Россети Кубани» (далее - ПАО «Россети Кубани») об установлении публичного сервитута, постановляю:

1. Установить в пользу ПАО «Россети Кубани» (ОГРН 1022301427268, ИНН 2309001660, почтовый адрес: 350033, Краснодарский край, город Краснодар, улица Ставропольская, дом 2А) публичный сервитут общей площадью 1751 кв. метр, с целью подключения (технологического присоединения) к сетям инженерно-технического обеспечения по объекту: «Строительство одноцепной ВЛ-10 кВ на железобетонных опорах. Установка однотрансформаторной ТП 10/0,4 кВ (за исключением РТП) с трансформатором мощностью 250 кВА. Строительство КЛ-0,4 кВ от проектируемой ТП-10/0,4 кВ до границы земельного участка заявителя по адресу: 3522020, Краснодарский края, Павловский район, М4, 1196 км, слева, ст. Павловская,  $1$ кадастровый номер 23:24:0202000:94», сроком на 10 лет на следующих земельных участках:

189165 метров, кадастровым плошалью KB. номером  $\mathbf c$ 23:24:0202000:625, по адресу: Краснодарский край, Павловский район, на территории ЗАО «Колос», секция 6 контур 220;

- площадью 9000 кв. метров, с кадастровым номером 23:24:0202000:97, по адресу: Краснодарский край, Павловский район, автомагистраль «Дон» км 1196+300 (слева).

Срок, в течение которого использование земельного участка (его части) и (или) расположенного на нем объекта недвижимого имущества в соответствии с их разрешенным использованием будет невозможно или существенно затруднено в связи с осуществлением сервитута: 50 дней.

2. Утвердить границы публичного сервитута (приложение).

3. Обоснованием необходимости установления публичного сервитута является договор об осуществлении технологического присоединения к электрическим сетям от 15 октября 2022 г. № 20604-22-00762702-1.

4. Порядок установления зон с особыми условиями использования территорий и содержание ограничений прав на земельные участки в границах таких зон установлен постановлением Правительства Российской Фелераuии от <sup>24</sup> февраля 2009 г. № 160 «О порядке установления охранных зон объектов электросетевого хозяйства и особых условий использования земельных участков, расположенных в границах таких зон».

5. Плата за публичный сервитут устанавливается:

5.1. В отношении земельных участков, государственная собственность на которые не разграничена, в размере 0,01% кадастровой стоимости таких земельных участков за каждый год использования. При этом плата за публичный сервитут не может быть менее чем 0,1 % кадастровой стоимости земельного участка, обремененного сервитутом, за весь срок сервитута.

5.2. Плата за публичный сервитут вносится ПАО «Россети Кубани» единовременным платежом не позднее шести месяцев со дня принятия решения об установлении публичного сервитута путем перечисления денежных средств на единый счет в Управление федерального казначейства (Управление муниципальным имуществом администрации муниципального образования Павловский район) 401018l03000000100i3, ИНН 2З46003538, КПП 23460l00l, БИК 04034900l, банк - Южное ГУ Банка России, кБк 92l1l105Зlз050000120, октмо 036з94l3.

6. Деятельность, для обеспечения которой устанавливается публичный сервитут осуществляется в течение всего срока действия публичного сервитута.

7. ПАО «Россети Кубани» в установленном законом порядке обеспечить

7.1. Осуществление публичного сервитута после внесения сведений публичном сервитуте в Единый государственныЙ реестр недвижимости.

7.2. После прекращения действия публичного сервитута привести земли земельные участки, государственная собственность на которые не разграниче на, обременённые публичным сервиryтом, в состояние, пригодное для их использования.

8. Управлению муяиципальным имуществом администрации муниципального образования Павловский район (Колесник Н.Н.) в течение пяти рабочих дней со дня издания настоящего постановления:

8.1. Направить копию постановления об установлении публичного сервитута в Управление Росреестра по Красноларскому краю.

8.2. Направить копию настоящего постановления, сведения о лицах, являющихся правообладателями земельных участков, сведения о лицах, подавших заявления об учёте их прав (обременений прав) на земельные участки, способах связи с ними, копии документов, подтверждающих права указанных лиц на земельные участки, ПАО «Россети Кубани».

9. Отделу по взаимодеЙствую со средствами массовоЙ информации администрации муниципального образования Павловский район (Харитонова В.С.) течение пяти рабочих дней со дня издания настоящего постановления:

9,l. Разместить настоящее постановление на официальном сайте администрации муниципального образования ПавловскиЙ раЙон в информационнотелекоммуникационной сети «Интернет».

9.2. Обеспечить опубликование указанного решения (за исключением приложений к нему) в порядке, установленном для официального опубликования (обнародования) муниципальных правовых актов уставом поселения по месту нахождения земельных участков, в отношении которых принято указанное постановление.

10. Публичный сервитут считается установленным со дня внесения сведений о нем в Единый государственный реестр недвижимости.

11. Контроль за выполнением настоящего постановления оставляю за собой.

12. Постановление вступает в силу после его официального опубликования.

Глава муниципального образования Павловский район

Р.А. Парахин

3

#### Приложение

#### УТВЕРЖДЕНО:

Постановлением администрации

Муниципального образования

Павловский район or 20.06. 2023 No 1080

#### ГРАФИЧЕСКОЕ ОПИСАНИЕ

местоположения границ населенных пунктов, территориальных зон, особо охраняемых природных территорий, зон с особыми условиями использования территории

Публичный сервитут для использования земель и земельных участков в целях подключения (технологического присоединения) к сетям инженерно-технического обеспечения по объекту:

«Строительство одноцепной ВЛ-10 кВ на железобетонных опорах. Установка однотрансформаторной ТП 10/0,4 кВ (за исключением РТП) с трансформатором мощностью 250 кВА. Строительство КЛ-0,4 кВ о т проектируемой ТП-10/0,4 кВ до границы земельного участка заявителя по адресу: 3522020, Краснодарский край, Павловский райо (Договор ТП от 05.10.2022 №20604-22-00762702-1 Акционерное общество «СИТРОНИКС»)»

(наименование объекта, местоположение границ которого описано (далее - объект))

## Раздел 1

### Сведения об объекте

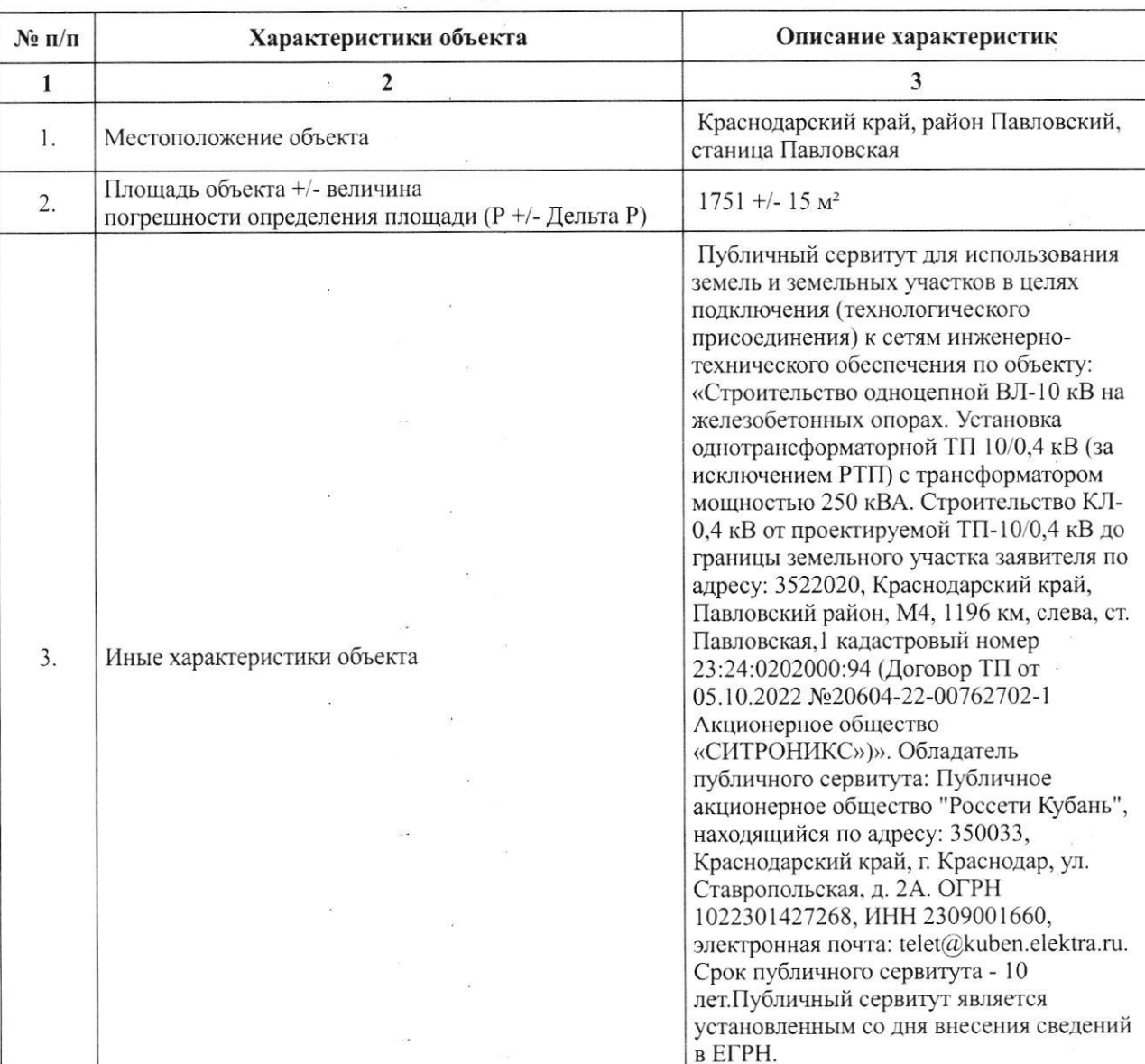

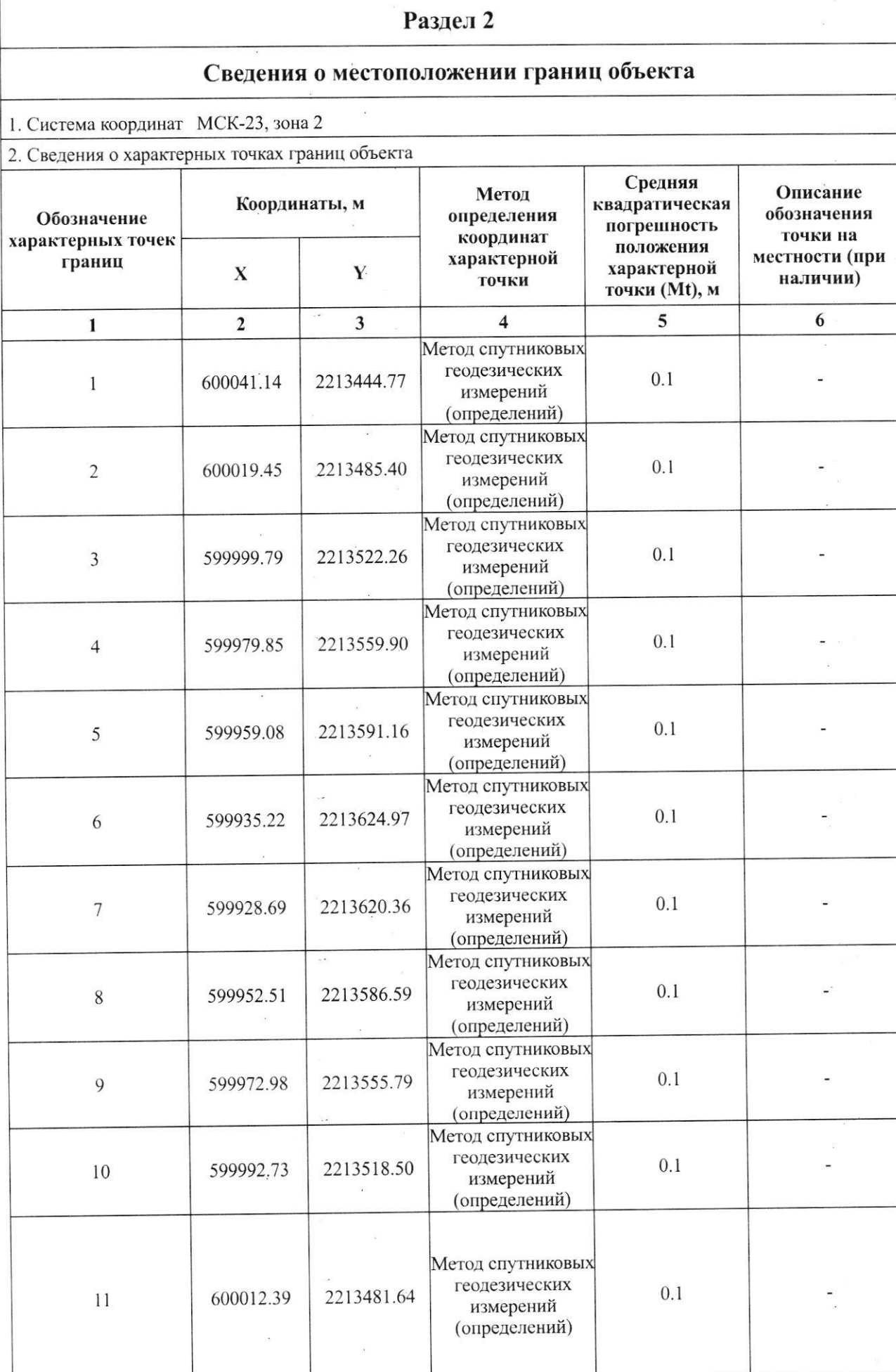

is.

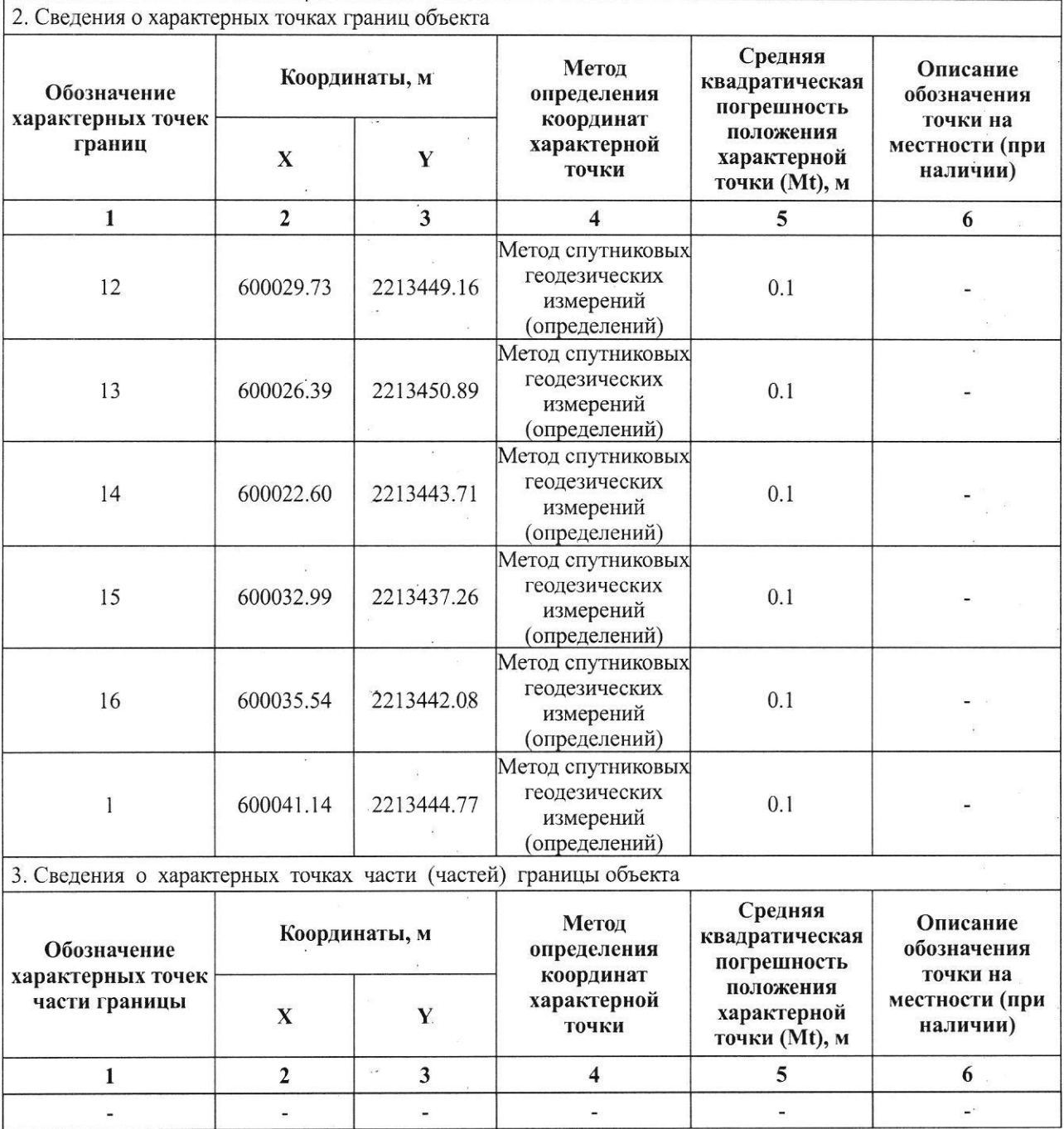

# Раздел 3

# Сведения о местоположении измененных (уточненных) границ объекта

1. Система координат -

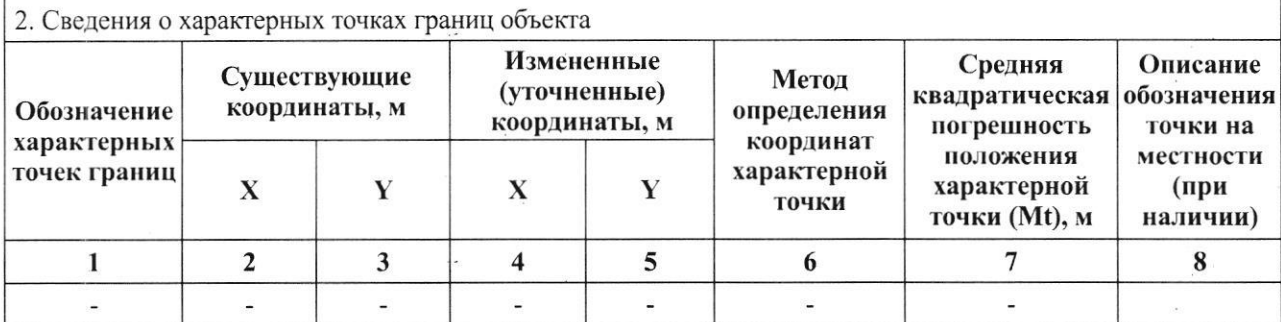

3. Сведения о характерных точках части (частей) границы объекта

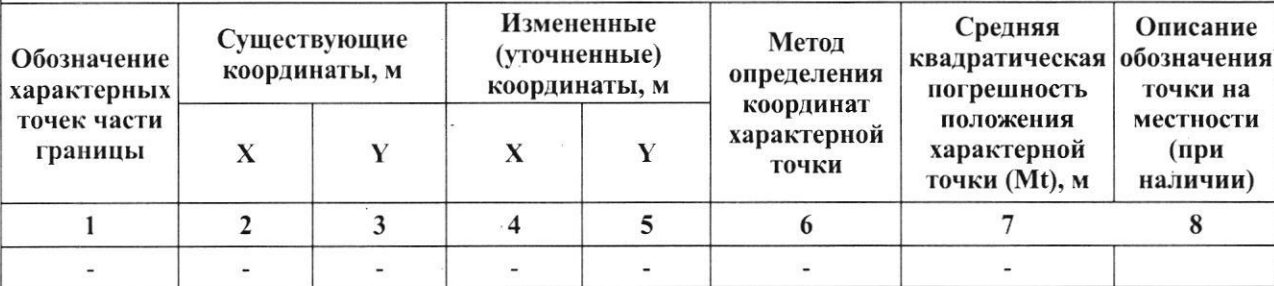

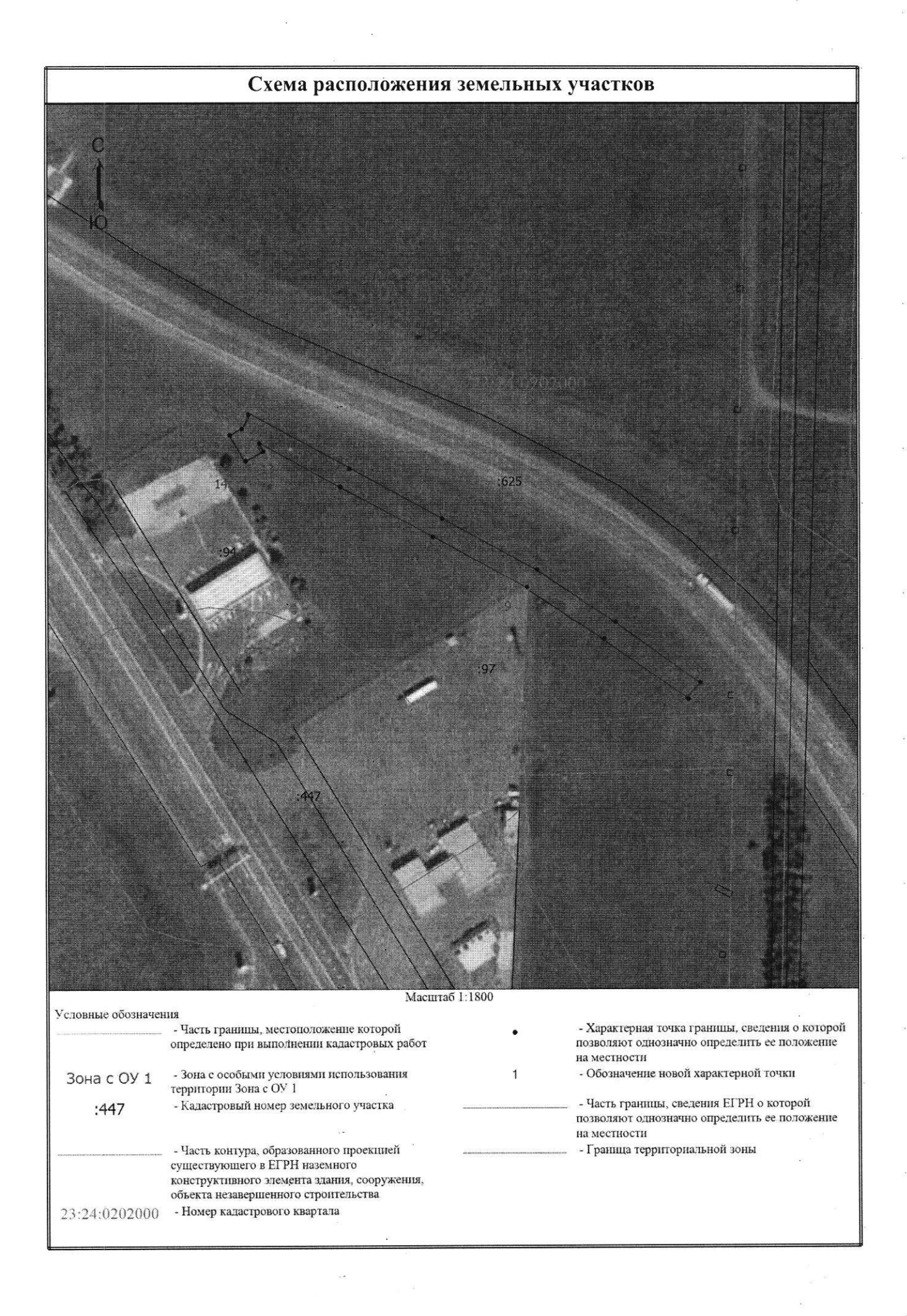